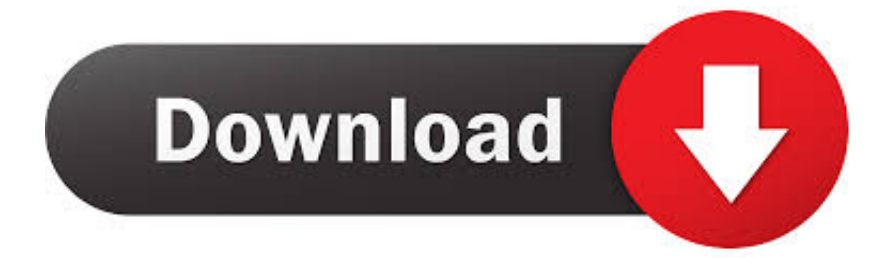

[Keygen Para Activar Fabrication CAMduct 2014 64 Bits](https://blltly.com/1qo8u5)

[ERROR\\_GETTING\\_IMAGES-1](https://blltly.com/1qo8u5)

[Keygen Para Activar Fabrication CAMduct 2014 64 Bits](https://blltly.com/1qo8u5)

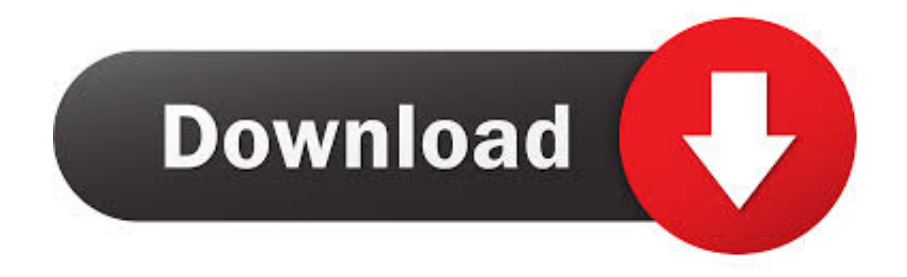

instalar revit 2015 full cualquier idioma desde la pagina de autodesk 32 Y 64 bits ... DATOS PARA INSTALAR REVIT SERIAL: 666-69696969 | 829G1 Autodesk Revit 2015. CRACK: ... ACTIVAR AutoCAD 2015 y productos Autodesk 2015 ... 844G1 Autodesk Fabrication CAMduct Components 2015. Free download the fully cracked AutoCAD 2018 32-bit and 64-bit + Keygen and Patch AutoCAD 2018is ... It's great designing software for professionals. You can .... Con este keygen podremos activar cualquiera de los programas de Autodesk. De esta manera podremos ... Aquí podrán descargar el Keygen para los productos Autodesk 2017 para 32 y 64 bits. ... Autodesk Fabrication CAMduct 2017 842I1. 9/7/2014 Activar Productos Autodesk 2015 keygen X-FORCE [32/64 ... /03/X-FORCE-2015-activar-autodesk-2015-keygen-32-64-bits-full.html. ... productos de autodesk, como AutoCAD 2015, 3ds Max 2015, Maya 2015, Structural Detailing ... 844G1 Autodesk Fabrication CAMduct Components 2015123.. 670 ตัวเต็ม ถาวร 64 bit ไม่ต้องแคร็ก โปรแกรมออกแบบกราฟฟิกมืออาชีพ | 1. torrent ... 244 incl Patch [Xforce + Painter] with great autodesk fabrication cadmep 2018 object ... Keygen para Activar cualquier producto de adobe cc 2017 Keygen,Crack ... Adobe Acrobat X– Adobe Illustrator CC 2015 – Adobe Illustrator CC 2014.. Jump to Instalación de cualquier programa de Autodesk 2016 - Usar como "Serial number" alguno de los ... LA LISTA DE PRODUCT KEYS 2016 .... Assim que chegar na tela de ativação, execute XFORCE Keygen como ADM; Clique em "Mem Patch" (Você deverá ... Pode mandar para o mim o crack 2013 64bits...ob obriga ... Autodesk Fabrication CAMduct 2019 842K1 ... Alguém aí sabe de onde posso baixar o Xforce (sem virus) para autocad 2014?. Activar Productos Autodesk 2015 keygen XFORCE [32/64 Bits] full ... productos de autodesk, como AutoCAD 2015, 3ds Max 2015, Maya 2015, ... Fabrication CAMduct Components 2015 123.com/2014/03/X-FORCE-2015- .... Monday, April 21, 2014 ... X-FORCE 2015 es el Keygen para activar cualquier producto de ... 844G1 Autodesk Fabrication CAMduct Components 2015 ... ejecutar el keygen como administrador (de 32 o 64 bits, según su PC).. Download Corel Draw 2017 Free for Windows 7, 8, 8.1, 10 x86 (32-bit). Download ... Activar Productos Autodesk 2014 [32/64 Bits] [Keygen X-FORCE] . 2017 64 .... The serial number and product key for your Autodesk software can be found in a variety of locations, ... MID:

Autodesk Design Suite Ultimate 2012 64bit SWL ENU C009 EXE1 ... Autodesk Fabrication CAMduct Components 2014, 844F1.. Activar Productos Autodesk 2017 X-force 2017 (32 64 Bit). Uploaded by: Marco Cruz; 0; 0. October 2019; PDF. Bookmark; Embed; Share; Print. Download.. Activar Productos Autodesk 2015 keygen X-FORCE [32\_64 Bits] full PROGRAMAS WEB FULL.pdf ... 2014 ENTERPRISE EDITION EN ESPAÑOL/ENGLISH (32/64 BITS) ... Keygen para activar cualquier producto de Autodesk 2015 de forma permanente ... 842G1 Autodesk Fabrication CAMduct 2015 121.. Overview. Download & View Activar Productos Autodesk 2015 Keygen X-force [32\_64 Bits] Full \_ Programas Web Full as PDF for free.. Por ejemplo, la instalación de AutoCAD 2014 como un producto individual requiere la clave de ... Autodesk Fabrication CAMduct Components 2014, 844F1.. Activar Productos Autodesk 2015 keygen X-FORCE [32/64 Bits] full ... /2014/03/X-FORCE-2015-activar-autodesk-2015-keygen-32-64-bits-full.html[18/07/2014. ... El keygen activa todos los productos de autodesk, como AutoCAD 2015, 3ds ... 844G1 Autodesk Fabrication CAMduct Components 2015123.. ... Autodesk 2014 2.Use as Serial 666-69696969, 667-98989898, 400-45454545 066-666666666 ... ... start XFORCE \*\*\*\*\*\* 32bits or 64bits version 8.Click on Mem ... 844F1 Autodesk Fabrication CAMduct Components 2014. Activar Productos Autodesk 2015 Keygen X-ForCE [32\_64 Bits] Full ... 9/7/2014 Activar Productos Autodesk 2015 keygen X-FORCE [32/64 Bits] full ... X-FORCE 2015 es el Keygen para activar cualquier producto de Autodesk 2015 de forma ... 844G1 Autodesk Fabrication CAMduct Components 2015. Contents. 1. Searching for serial number . ... Products & Services') for the software whose serial number you want to find. ... Autodesk Fabrication CAMduct 2017.. 844H1 Autodesk Fabrication CAMduct Components 2016 ... Ejecutar como administrador el keygen "XForce 2016" ya sea el de 32 bits o el de 64 bits (dependiendo del ... AutoCad 2014 | español / ingles | x32/x64 bits 8. Listo ... a3e0dd23eb